## **APPLICATION FOR THE MASTER'S DEGREE**

Instructions: Please complete the top portion of this form and submit the entire application to your Department Assistant by the deadline date listed in the Academic Calendar. After review, your Department will forward the application to the Division of Graduate Studies. If you do not complete all the requirements for the degree by the deadline date, a new application must be filed the quarter you will complete. Please use your name as it appears in University records.

Terminal degree candidates: A \$25 Masters degree completion fee will be charged to your student account.

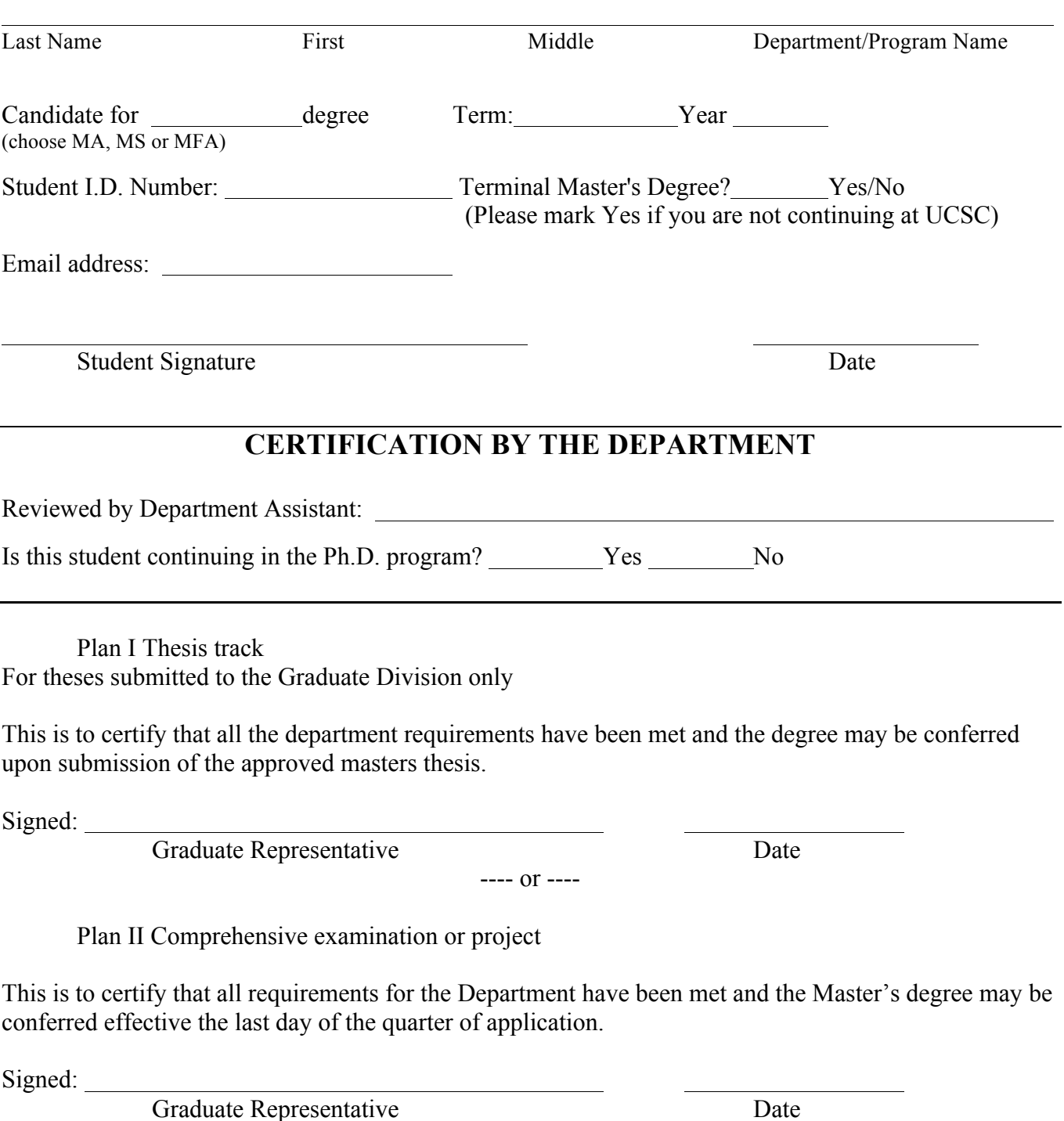